Adobe Photoshop 2022 (Version 23.0.1) Activation

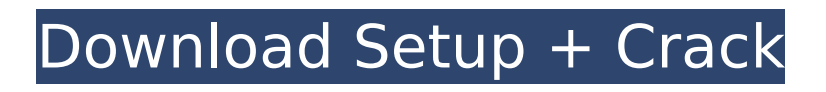

**Adobe Photoshop 2022 (Version 23.0.1) Crack With Serial Key For PC**

# \*\*Mainstream Products\*\* Photoshop CS3 is the mainstream version of Photoshop. By mainstream, we mean that the program and its associated tools are thought to be the most productive and user-friendly in creating or fixing your images. If you already own other programs and are looking for a seamless transition into Photoshop, the best choice is CS3.

### **Adobe Photoshop 2022 (Version 23.0.1) Full Version For PC**

This article is aimed at photographers. If you want to edit images, you can use the Photoshop Elements 2018 review instead. Note: The tutorial was updated in 2020 to recommend the latest version of Photoshop Elements 20.0.1178. Photoshop Elements vs

## Photoshop 2019 review One of the distinguishing features of the Photoshop Elements editor is that the user can not only add/edit colors and styles, but apply corrections. This makes it easier to recognize perfect details even with an inferior photo. The Photoshop Elements editor is also easier to navigate than Photoshop, and it has an improved editing interface. The alternative to Photoshop Elements that we will review today is Photoshop 2019 for mac, which is a professional-level editor that offers more features than Photoshop Elements. But Photoshop 2019 is not only for professional photoshoppers and graphic designers and web developers. You

can use it for editing photos as well. Features in Photoshop Elements vs Photoshop 2019 review The software is an alternative to Photoshop for image editing. However, Photoshop Elements is easier to learn and use.

## You can directly edit images without having to first resize them. So the main differences between Photoshop Elements and Photoshop are: Adobe Photoshop Elements is geared more towards hobbyists,

and it's much easier to use, faster and simpler. Adobe Photoshop Elements is free. Adobe Photoshop is not free. Photoshop Elements is less expensive. Photoshop is more expensive. Why should you use Photoshop Elements? You can use Photoshop Elements in its free version. You can do edits, add text, and even add filters directly in the editor. In fact, you can do even more than what you could in Adobe Photoshop. You can also edit raw files, use adjustments, make photo effects, and, if you're not on a budget, you can buy or download Photoshop Elements at a discount. You can download and use it for free. You can install it on all devices (PC, Mac, iOS, Android), so it will work in any place. Other editors

### offer similar features to Photoshop Elements Some of the most popular programs for editing photos are Photoshop, Paintstorm, and Fotor. In fact, Photoshop and Paintstorm are very similar, and you can use both editors for photo editing. However, even those are not as good as Photoshop Elements, and they are not free. You could use Adobe Photoshop Elements instead of 388ed7b0c7

#### **Adobe Photoshop 2022 (Version 23.0.1) Crack+ With Serial Key Free [Updated]**

Identification of metabolites of the  $M(+)$  isomer of atropine  $(1)$  in various biological samples using capillary gas chromatography coupled to tandem mass spectrometry. A sensitive capillary gas chromatography coupled to tandem mass spectrometry (GC-MS/MS) method has been developed and validated for the sensitive and rapid identification of the M1 isomer of atropine in the urine and plasma of a child and a female adult. The procedure was based on enzymatic hydrolysis of the desmethyl derivative into the characteristic [(2)H(5)]-M1. When  $[(13)C(2)]$ -atropine was used as internal standard, the metabolites were derivatized to their methyl esters and the methyl(2,3,4,4a,8a)- 1-methyl-5-[(2)H(5)]-1-[1-(ethylthio )ethyl]butyl ester (23,4a-M1) and

### the methyl(2,3,4,4a,8a)-1-methyl-5-  $[(2)H(5)]$ -1- $[1$ -(propylthio)ethyl]buty l ester (24,4a-M1) were formed exclusively in this reaction. The purified methyl derivatives were characterized by capillary gas chromatography with electroncapture detection and mass spectrometry. The concentration of the unlabeled and  $[(2)H(5)]$ -labeled metabolites in biological samples was calculated using three calibration curves. The M1-urine data correlated well with the AUC obtained after oral administration of  $[(14)C(4)]$ -atropine with a firstorder reaction. Nah, he's just making room for the next model. That's the way of things. It's seems to me people's opinions are all over the place on what this year's model should be. Yeah, we have a 52cc engine in that 3 wheeler. It would be a doddle to create a version of that bike for the US. They are doing all kinds of interesting things with bikes over here like, for example,

the 3 wheeler and Boris beater. Maybe they don't have the time or they don't understand the complexities of US laws on this stuff and should just close their shops and go home. The USA is a big place. If he

**What's New in the Adobe Photoshop 2022 (Version 23.0.1)?**

The child was reportedly found dead at the house of his father on Wednesday. (Representational Image) Alwar: A Class III student was found murdered in an apparent case of honour killing in Rajasthan's Alwar district on Thursday, police said. The deceased, Aarif Khan, a class III student of Rajasthan board, was found dead at the house of his father around 7.20 am. The police visited the house and found that Khan had been murdered. "The last train from Alwar to Jaipur was at 3.20 am. Khan had gone to Jaipur but he was stopped at a railway

# station in Alwar by some people who asked for money. He got into an argument and his killers, who he

had insulted, took revenge by killing him," said a senior police officer. A case of murder has been registered against his four accused. Last year, Alwar police had arrested a 25-year-old man for allegedly killing a nine-year-old boy who had committed a mistake of touching a woman's hijab. In November 2015, a farmer had allegedly murdered a seven-year-old girl for refusing to offer milk to his men. In August 2014, a seven-year-old Muslim girl was killed by the father of a girl with whom she had been playing. "I was lucky enough to get through AP and get a scholarship to play sports, and I was able to play for a number of years at UCLA. I learned a lot about myself and about life. I think that everybody can get a foundation of resilience. It doesn't have to be a big issue for you to get it." MS: "I was a little hesitant

### to come here to start because I felt I wasn't the best player on my team. But when I realized I was able to help my team and get a win, that's what I need to be focused on." Q: How did you

prepare for the season? MS: "I'm going to prepare the same way that I did for the preseason. The problem with football, too, is you don't have spring break. You don't get to rest. Every week you're somewhere different. Your mind is not anywhere except football and football alone, so you have to be ready to play all the time

### **System Requirements:**

### Windows XP / Vista / 7 / 8 / 8.1 / 10 (Windows 7 is not officially supported at this time) Mac OS 10.7 (Lion) / 10.8 (Mountain Lion) / 10.9 (Mavericks) / 10.10 (Yosemite) 8GB RAM Windows 7

Recommended: Windows 8.1 Mac OS 10.9 (Mavericks) or above This is a recreation of the classic PC and console game Ultima Underworld. It comes

## Related links:

[https://www.realvalueproducts.com/sites/realvalueproducts.com/files/w](https://www.realvalueproducts.com/sites/realvalueproducts.com/files/webform/photoshop-2021-version-2251_3.pdf) [ebform/photoshop-2021-version-2251\\_3.pdf](https://www.realvalueproducts.com/sites/realvalueproducts.com/files/webform/photoshop-2021-version-2251_3.pdf) <https://wakelet.com/wake/CQuW1YKdB3SufZ3rmpUuZ> [https://xcars.co/adobe-photoshop-2022-version-23-0-1-serial-key](https://xcars.co/adobe-photoshop-2022-version-23-0-1-serial-key-april-2022/)[april-2022/](https://xcars.co/adobe-photoshop-2022-version-23-0-1-serial-key-april-2022/) [https://www.hajjproperties.com/advert/photoshop-torrent-activation](https://www.hajjproperties.com/advert/photoshop-torrent-activation-code-download-x64/)[code-download-x64/](https://www.hajjproperties.com/advert/photoshop-torrent-activation-code-download-x64/) <http://it-labx.ru/?p=61443> [https://www.sleepyhollowny.gov/sites/g/files/vyhlif3816/f/pages/comp\\_p](https://www.sleepyhollowny.gov/sites/g/files/vyhlif3816/f/pages/comp_plan_red_line_sleepyhollow_publichearingdraft.pdf) [lan\\_red\\_line\\_sleepyhollow\\_publichearingdraft.pdf](https://www.sleepyhollowny.gov/sites/g/files/vyhlif3816/f/pages/comp_plan_red_line_sleepyhollow_publichearingdraft.pdf) [https://www.berlincompanions.com/adobe](https://www.berlincompanions.com/adobe-photoshop-2021-version-22-4-1-free-final-2022/?p=16738)[photoshop-2021-version-22-4-1-free-final-2022/?p=16738](https://www.berlincompanions.com/adobe-photoshop-2021-version-22-4-1-free-final-2022/?p=16738) [https://trello.com/c/EYux8RKG/69-adobe-photoshop-2021-version-2251](https://trello.com/c/EYux8RKG/69-adobe-photoshop-2021-version-2251-universal-keygen-lifetime-activation-code-free-download-2022) [universal-keygen-lifetime-activation-code-free-download-2022](https://trello.com/c/EYux8RKG/69-adobe-photoshop-2021-version-2251-universal-keygen-lifetime-activation-code-free-download-2022) <http://cyclades.in/en/?p=90657> <https://wakelet.com/wake/3U4RrP4LpxlTNFzKnq7T7> [https://fisiocinesia.es/2022/07/05/photoshop-cc-2015-version-16-nulled](https://fisiocinesia.es/2022/07/05/photoshop-cc-2015-version-16-nulled-product-key-free-download-for-pc-latest-2022/)[product-key-free-download-for-pc-latest-2022/](https://fisiocinesia.es/2022/07/05/photoshop-cc-2015-version-16-nulled-product-key-free-download-for-pc-latest-2022/) [https://americanzorro.com/wp](https://americanzorro.com/wp-content/uploads/2022/07/Adobe_Photoshop_CC_2018.pdf)[content/uploads/2022/07/Adobe\\_Photoshop\\_CC\\_2018.pdf](https://americanzorro.com/wp-content/uploads/2022/07/Adobe_Photoshop_CC_2018.pdf)

[https://doctorarchielamb.com/sites/default/files/webform/patient](https://doctorarchielamb.com/sites/default/files/webform/patient-referral/panphil568.pdf)[referral/panphil568.pdf](https://doctorarchielamb.com/sites/default/files/webform/patient-referral/panphil568.pdf)

[http://in.humanistics.asia/upload/files/2022/07/nqAtyPVUpVxk3N1H1KL](http://in.humanistics.asia/upload/files/2022/07/nqAtyPVUpVxk3N1H1KLP_05_1e39d44a7315fd096e6bf525eae0d9c7_file.pdf) [P\\_05\\_1e39d44a7315fd096e6bf525eae0d9c7\\_file.pdf](http://in.humanistics.asia/upload/files/2022/07/nqAtyPVUpVxk3N1H1KLP_05_1e39d44a7315fd096e6bf525eae0d9c7_file.pdf)

<https://www.ncsheep.com/advert/photoshop-cc-crack-free-license-key/> [https://magic-lamps.com/wp-content/uploads/2022/07/Photoshop\\_CC\\_2](https://magic-lamps.com/wp-content/uploads/2022/07/Photoshop_CC_2014_Crack__Activation_Code___2022.pdf) 014 Crack Activation Code 2022.pdf

[https://siblaywebpmecurlat.wixsite.com/babottconsre/post/adobe-photo](https://siblaywebpmecurlat.wixsite.com/babottconsre/post/adobe-photoshop-2021-version-22-2-crack-keygen-activation-key-free-download) [shop-2021-version-22-2-crack-keygen-activation-key-free-download](https://siblaywebpmecurlat.wixsite.com/babottconsre/post/adobe-photoshop-2021-version-22-2-crack-keygen-activation-key-free-download) <https://www.thebtn.tv/system/files/webform/brireyg956.pdf>

[https://www.luckyanimals.it/adobe-photoshop-2021-version-22-0-0-crac](https://www.luckyanimals.it/adobe-photoshop-2021-version-22-0-0-crack-full-version-for-windows-2022-new/) [k-full-version-for-windows-2022-new/](https://www.luckyanimals.it/adobe-photoshop-2021-version-22-0-0-crack-full-version-for-windows-2022-new/)

[https://www.brookfield.k12.ct.us/sites/g/files/vyhlif4196/f/pages/advoca](https://www.brookfield.k12.ct.us/sites/g/files/vyhlif4196/f/pages/advocacy_letter_from_brookfield_public_schools.pdf) [cy\\_letter\\_from\\_brookfield\\_public\\_schools.pdf](https://www.brookfield.k12.ct.us/sites/g/files/vyhlif4196/f/pages/advocacy_letter_from_brookfield_public_schools.pdf)

[https://nooorasa.ru/2022/07/05/photoshop-2022-version-23-0-2-torrent](https://nooorasa.ru/2022/07/05/photoshop-2022-version-23-0-2-torrent-activation-code-free-2022/)[activation-code-free-2022/](https://nooorasa.ru/2022/07/05/photoshop-2022-version-23-0-2-torrent-activation-code-free-2022/)

[https://kramart.com/adobe-photoshop-2021-version-22-0-1-install](https://kramart.com/adobe-photoshop-2021-version-22-0-1-install-crack/)[crack/](https://kramart.com/adobe-photoshop-2021-version-22-0-1-install-crack/)

<https://www.nchfa.com/system/files/webform/germsala67.pdf>

[https://trello.com/c/qe5wEIML/80-adobe-photoshop-2021-version-2210-](https://trello.com/c/qe5wEIML/80-adobe-photoshop-2021-version-2210-serial-number-free-download-for-windows-updated-2022)

[serial-number-free-download-for-windows-updated-2022](https://trello.com/c/qe5wEIML/80-adobe-photoshop-2021-version-2210-serial-number-free-download-for-windows-updated-2022)

<https://ppetn.com/wp-content/uploads/2022/07/pandela.pdf>

[https://mandarinrecruitment.com/system/files/webform/adobe-](https://mandarinrecruitment.com/system/files/webform/adobe-photoshop-2021-version-222_7.pdf)

[photoshop-2021-version-222\\_7.pdf](https://mandarinrecruitment.com/system/files/webform/adobe-photoshop-2021-version-222_7.pdf)

<http://yogaapaia.it/archives/35637>

[https://www.cameraitacina.com/en/system/files/webform/feedback/hear](https://www.cameraitacina.com/en/system/files/webform/feedback/hearisi512.pdf) [isi512.pdf](https://www.cameraitacina.com/en/system/files/webform/feedback/hearisi512.pdf)

[https://www.careerfirst.lk/sites/default/files/webform/cv/papamey860.p](https://www.careerfirst.lk/sites/default/files/webform/cv/papamey860.pdf) [df](https://www.careerfirst.lk/sites/default/files/webform/cv/papamey860.pdf)

[https://www.careion.be/sites/default/files/webform/Adobe-Photoshop-](https://www.careion.be/sites/default/files/webform/Adobe-Photoshop-CC-2019_1.pdf)[CC-2019\\_1.pdf](https://www.careion.be/sites/default/files/webform/Adobe-Photoshop-CC-2019_1.pdf)